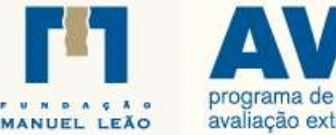

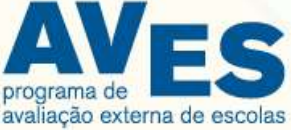

# Relatório **VALOR ACRESCENTADO**

**2015-2018**

**Escola Profissional de Cinfães** Cinfães

> **Vila Nova de Gaia Setembro 2018**

d<sup>a</sup>ri i

# **ÍNDICE**

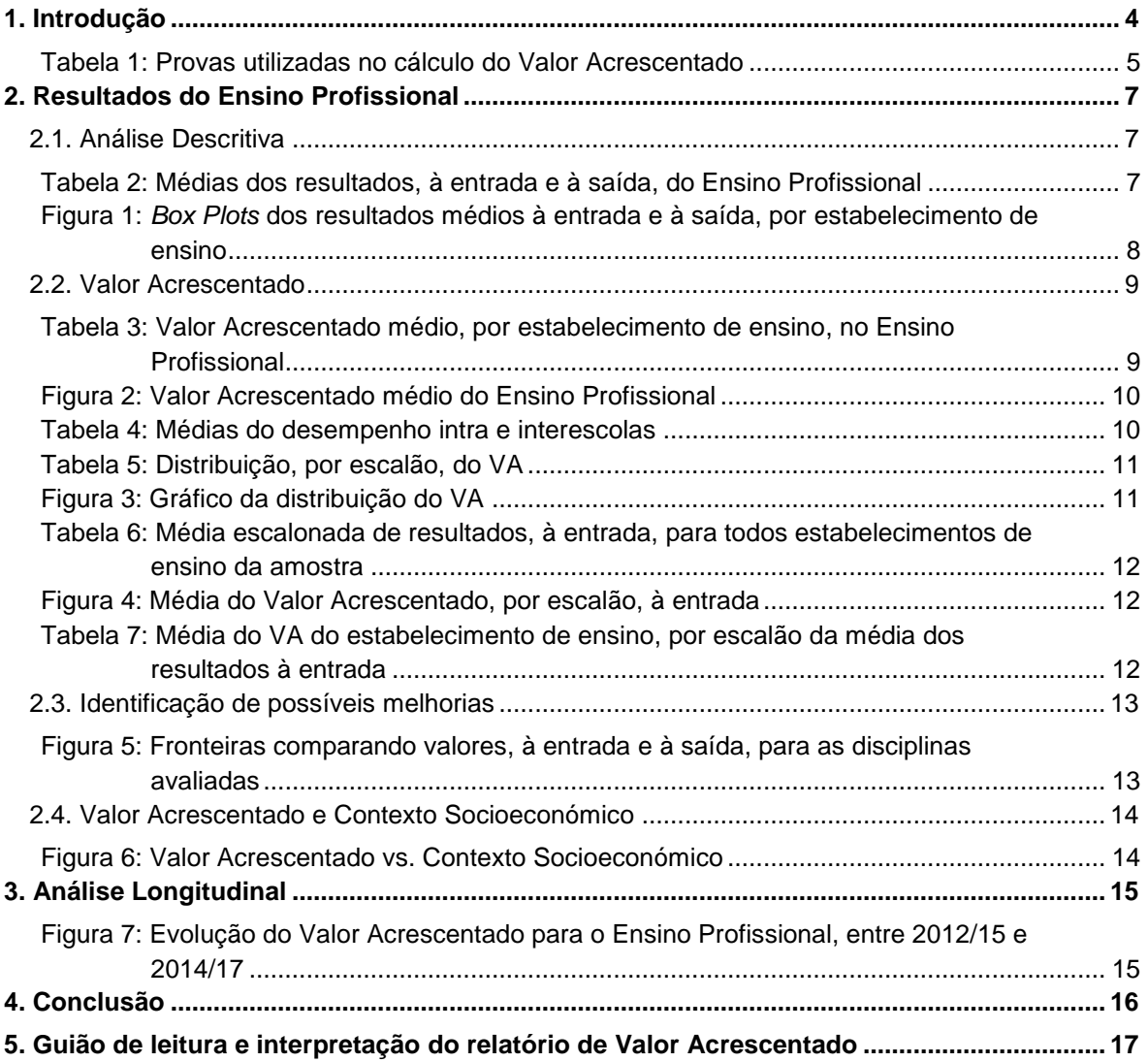

## **ÍNDICE DE TABELAS**

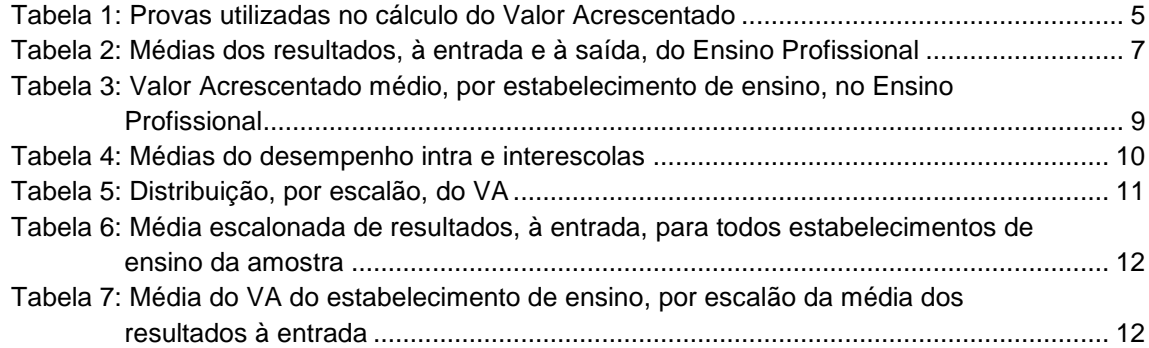

## **ÍNDICE DE FIGURAS**

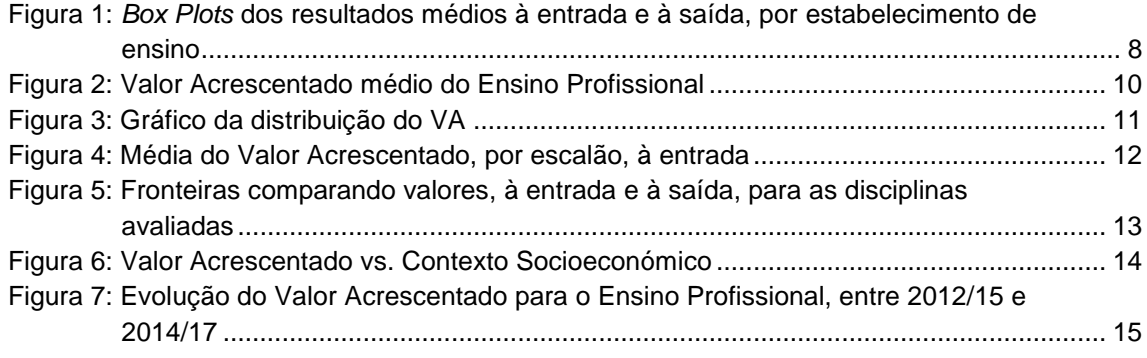

# <span id="page-3-0"></span>**1. Introdução**

Este relatório apresenta a análise do Valor Acrescentado (VA) das *coortes* de alunos que, no ano letivo de 2017/2018, estavam a frequentar os anos terminais dos respetivos ciclos/cursos.

Atualmente o VA é calculado para o 2º e 3º Ciclos do Ensino Básico e para o Ensino Secundário e Profissional. Baseia-se na análise comparativa entre os resultados obtidos, por cada aluno, nas provas aplicadas pelo Programa AVES, à entrada e à saída do ciclo/nível de ensino em que o aluno se encontra.

A comparação segue uma hierarquia que, num primeiro nível, corresponde ao universo de todos os alunos, independentemente do estabelecimento de ensino que frequentam e, num segundo nível, circunscreve-se ao estabelecimento de ensino. As comparações entre alunos fazem-se dentro de cada um destes níveis, para que os efeitos devidos ao estabelecimento de ensino (Valor Acrescentado) possam ser isolados.

Na análise interescolas, do primeiro nível, resulta uma medida indicadora do potencial que cada aluno tem para aumentar os seus resultados à saída, face aos resultados obtidos pelos restantes alunos da amostra, em circunstâncias idênticas à partida. Comparando esta medida interescolas com a medida idêntica obtida na análise intraescola (onde as diferenças entre alunos não podem ser atribuídas à escola), obtemos uma nova medida, a que chamamos o **Valor Acrescentado** do estabelecimento de ensino.

Na análise intraescola, onde os alunos pertencentes a cada estabelecimento de ensino são comparados entre si, obtemos uma medida que nos indica o potencial que cada aluno tem para aumentar os seus resultados à saída, em face dos resultados obtidos pelos restantes alunos, com idêntica situação à partida. Os resultados aqui obtidos não se referem ao Valor Acrescentado do estabelecimento de ensino, mas são resultados que, em princípio, são essencialmente devidos ao aluno, isto é, de dois alunos iguais, (em termos das variáveis que consideramos à entrada, que são apenas resultados de algumas disciplinas, como se explica adiante) esperam-se resultados iguais, à saída. Se os resultados não são iguais, esta diferença não pode, em princípio, ser atribuída ao estabelecimento de ensino (já que este é o mesmo), mas sim a esforços diferenciados de cada aluno.

É importante notar que a **análise do Valor Acrescentado** que se faz do estabelecimento de ensino é **uma análise comparativa**, isto é, quando avaliamos o *aluno A* dentro do seu estabelecimento de ensino, o que fazemos é olhar para alunos com características semelhantes às do *aluno A*, em termos de valores à entrada, e comparar os seus resultados à saída. Os alunos considerados nesta comparação são os melhores em termos do rácio "Resultados à saída/Resultados à entrada" (e não apenas resultados à saída). Não é feita nesta análise qualquer comparação com médias, mas sim com os melhores desempenhos (nestes excluem-se alunos com resultados anormalmente desviantes, em comparação com os restantes alunos).

Por fim note-se que o Valor Acrescentado obtido é uma medida relativa, isto é, depende do número de estabelecimentos de ensino que compõem a análise.

Para concretizar a análise do VA é necessário emparelhar os resultados obtidos, nas provas do início de um ciclo/nível de ensino com os obtidos no final. Para isso foi necessário, numa primeira fase, decidir quais as provas a utilizar na análise, que são as apresentadas na Tabela 1.

<span id="page-4-0"></span>

| 2º Ciclo do Ensino Básico      |                              | 3º Ciclo do Ensino Básico       |                       | Ensino Secundário e Profissional           |                                        |
|--------------------------------|------------------------------|---------------------------------|-----------------------|--------------------------------------------|----------------------------------------|
| À entrada<br>$(5^{\circ}$ ano) | À saída<br>$(6^{\circ}$ ano) | À entrada<br>$(7° \text{ ano})$ | A saída<br>$(9o$ ano) | À entrada<br>(10º ano ER e<br>$10$ ano EP) | À saída<br>(12º ano ER e<br>3º ano EP) |
| Português                      | Português                    | Português                       | Português             | Português-ER e EP                          | Português - ER e EP                    |
| Matemática                     | Matemática                   | Matemática                      | Matemática            | Matemática-FR e FP                         | Matemática – FR                        |
|                                |                              | Inglês                          | Inglês                |                                            | Matemática - EP 100h                   |
|                                |                              | História                        | História              |                                            | Matemática - EP 200h                   |
|                                |                              | Ciências Naturais               | Ciências Naturais     |                                            | Matemática – FP 300h                   |
|                                |                              |                                 |                       |                                            |                                        |

Tabela 1: Provas utilizadas no cálculo do Valor Acrescentado

Legenda: ER – Ensino Regular; EP – Ensino Profissional

Para cada aluno é necessário ter resultados das disciplinas consideradas à entrada do ciclo/nível de ensino em análise e no final do mesmo. Sendo esta uma condição necessária para podermos calcular a eficiência do aluno, e consequentemente o VA de cada estabelecimento de ensino, só poderão entrar em linha de conta, para este cálculo, aqueles alunos que se mantiveram no mesmo estabelecimento de ensino do início ao final do ciclo/nível de ensino e que responderam às Provas de Conhecimento, identificadas na Tabela 1.

Para o cálculo do VA no Ensino Secundário só consideramos os resultados das disciplinas de Português e Matemática, tanto para o Ensino Regular como para o Ensino Profissional. Esta decisão está relacionada com a existência de diferentes áreas de estudo nestes níveis de ensino, que leva a que não possa ser definido um conjunto único de variáveis abrangendo todas as áreas. Por esse motivo as disciplinas que são comuns à maior parte das áreas de estudo (sendo que necessariamente algumas são excluídas), com o objetivo de analisarmos o maior número possível de alunos por Estabelecimento de ensino.

De notar que o ideal seria fazer o cálculo do VA no Ensino Secundário, para cada área de estudo ou Curso Profissional. Esta abordagem, contudo, revela-se inadequada porque em certos estabelecimentos de ensino o número de alunos, em algumas áreas e cursos (após emparelhamento dos resultados) é de tal modo reduzido, que o interesse da análise do VA seria muito limitado.

Ainda assim, em alguns casos de estabelecimentos de ensino, o número de alunos que integram a análise do VA é demasiado pequeno, não podendo por isso ser representativo. Para esses casos a análise apresentada só serve como ilustração da metodologia, não devendo ser usada para extrair conclusões de índole genérica.

O VA é calculado, dentro de cada estabelecimento de ensino, para cada um dos alunos. Para cada estabelecimento de ensino podemos calcular uma média do valor que ele acrescenta a cada aluno para percebermos, em termos gerais, qual o VA do estabelecimento de ensino. Este valor deve ser interpretado como o valor que, em média, o estabelecimento de ensino acrescenta a cada aluno.

O **VA médio** é um valor que **varia entre 0 e 100%** (ou entre 0 e 1, em numeral decimal) e, como tal, **quanto mais próximo de 100% estiver, melhor é o desempenho.** Note-se que, à partida, nenhum estabelecimento de ensino apresentará um VA de exatamente 100%, já que isto implicaria que os resultados, de cada um dos seus alunos, o colocasse exatamente na mesma posição nas duas hierarquias, intra e interescolas. Tal facto é pouco provável, pelo que um estabelecimento de ensino não poderá esperar obter um VA médio de 100%, mas sim um VA médio próximo desse valor.

Valores baixos do VA devem ser encarados pelo estabelecimento de ensino como motivo de reflexão acrescida, enquanto **valores superiores a 85%−90%** devem ser encarados como sendo um **bom resultado**.

# <span id="page-6-0"></span>**2. Resultados do Ensino Profissional**

# <span id="page-6-1"></span>**2.1. Análise Descritiva**

<span id="page-6-2"></span>Na tabela seguinte apresentamos os resultados médios obtidos, por estabelecimento de ensino, em cada uma das provas usadas no cálculo do VA.

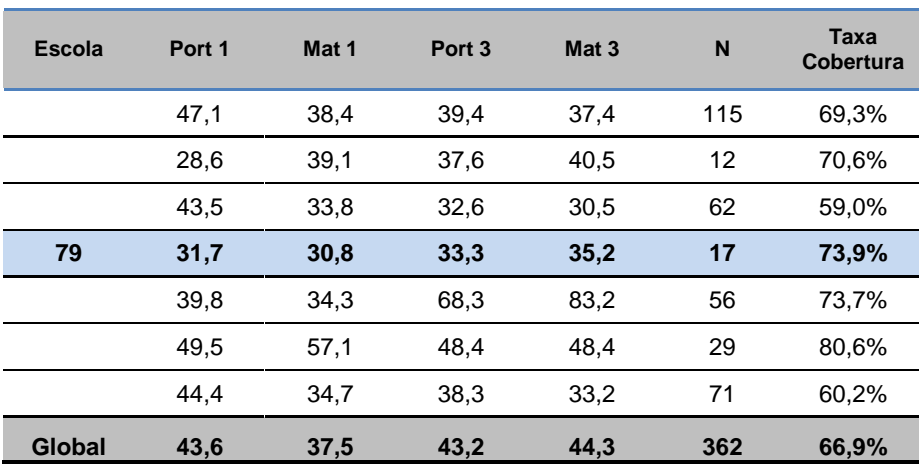

Tabela 2: Médias dos resultados, à entrada e à saída, do Ensino Profissional

Através da análise dos resultados da tabela acima, cada estabelecimento de ensino poderá ter uma ideia da medida em que conseguiu, em média, melhorar ou não os resultados dos seus alunos à saída deste ciclo de ensino, face aos resultados médios à entrada.

Na questão 1 do *"Guião de leitura e interpretação do relatório"* encontra-se a definição de *Taxa de Cobertura*.

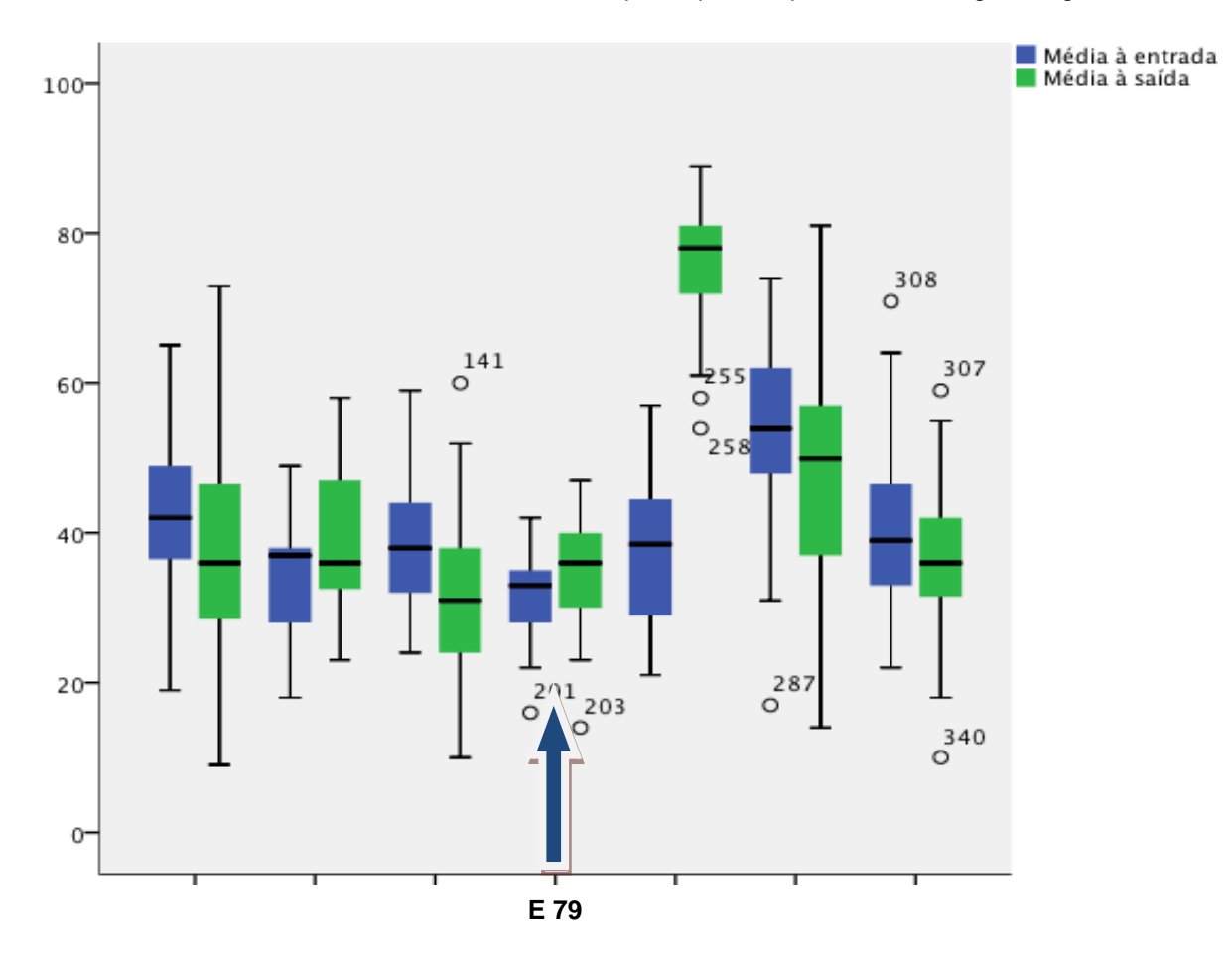

Para cada estabelecimento de ensino calculamos, ainda, a média dos resultados à entrada e à saída. Com estes dois valores construímos os *box plots* que se apresentam na figura seguinte.

<span id="page-7-0"></span>Figura 1: *Box Plots* dos resultados médios à entrada e à saída, por estabelecimento de ensino

No *box plot*, a "caixa" (retângulo azul para a entrada e retângulo verde para a saída) representa 50% das observações, enquanto as linhas, que partem dos limites inferior e superior da caixa, representam os restantes 50% das observações (25% para baixo e 25% para cima), pelo que o resultado mínimo e o máximo observado correspondem, respetivamente, aos limites superior e inferior dessas linhas.

As observações (*outliers*) que saem fora desses limites são representadas por pequenos círculos – a numeração atribuída a estes círculos é irrelevante pois representa a linha onde a observação se encontra no software utilizado para produzir o *box plot*.

## **2.2. Valor Acrescentado**

<span id="page-8-0"></span>Na tabela seguinte apresentamos as médias do VA, por estabelecimento de ensino, calculado de acordo com a metodologia descrita na introdução, onde a comparação entre os resultados, à entrada e à saída, é feita aluno a aluno.

| <b>Escola</b> | <b>VA médio</b> | Nº Alunos | Taxa<br>Cobertura |
|---------------|-----------------|-----------|-------------------|
|               | 73,1%           | 115       | 69,3%             |
|               | 60,7%           | 12        | 70.6%             |
|               | 57,1%           | 62        | 59,0%             |
| 79            | 58,6%           | 17        | 73,9%             |
|               | 100,0%          | 56        | 73,7%             |
|               | 76,2%           | 29        | 80.6%             |
|               | 67,3%           | 71        | 60,2%             |
| <b>Global</b> | 72,6%           | 362       | 66,9%             |

<span id="page-8-1"></span>Tabela 3: Valor Acrescentado médio, por estabelecimento de ensino, no Ensino Profissional

**7** O VA médio da **Escola Profissional de Cinfães** é de **58,6%.** Este valor indica que, em média, os melhores desempenhos dos alunos deste estabelecimento de ensino são 58,6% do desempenho máximo que poderiam obter, à saída do Ensino Profissional, quando comparados com todos os alunos da amostra. \*

\* Melhor desempenho neste contexto não significa resultados elevados, significa resultados bons face ao nível do aluno, à entrada.

Os valores da Tabela anterior são apresentados no gráfico da figura seguinte, por ordem decrescente do VA.

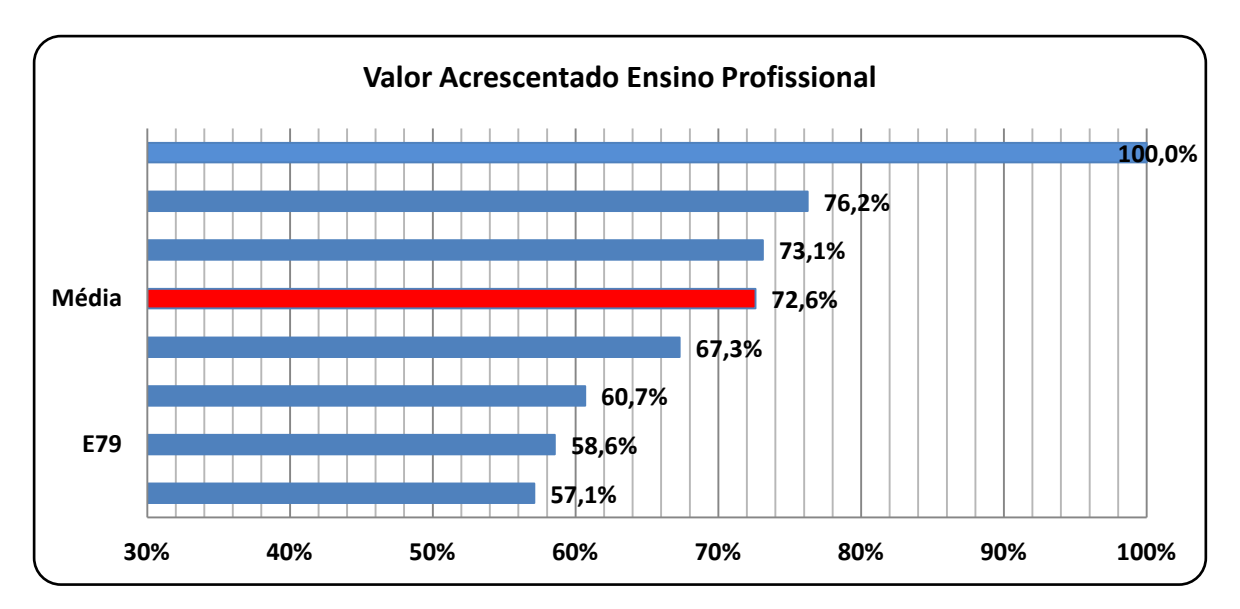

Figura 2: Valor Acrescentado médio do Ensino Profissional

<span id="page-9-0"></span>Como foi referido na introdução, no cálculo do VA comparam-se os alunos intraescola e interescolas. Na Tabela abaixo apresentam-se as médias da medida do desempenho de cada aluno.

| <b>Escola</b> | Média Intraescola | Média Interescolas |
|---------------|-------------------|--------------------|
|               | 68,8%             | 49,7%              |
|               | 89,7%             | 54,2%              |
|               | 73,1%             | 41,2%              |
| 79            | 78,0%             | 45,5%              |
|               | 93,2%             | 93,2%              |
|               | 77,9%             | 59,7%              |
|               | 72,9%             | 48,6%              |
| <b>Global</b> | 76,0%             | 55,5%              |

<span id="page-9-1"></span>Tabela 4: Médias do desempenho intra e interescolas

**8** A média de desempenho **intraescola da Escola Profissional de Cinfães** é de **78%**, o que indica que, em média, os seus alunos obtêm 78% dos resultados que poderiam no máximo obter, à saída do Ensino Profissional, quando comparados com os alunos do estabelecimento de ensino. A média de desempenho **interescolas da Escola Profissional de Cinfães** é de **45,5%**, o que indica que, em média, os seus alunos obtêm 45,5% dos resultados que poderiam no máximo obter, à saída do Ensino Profissional, quando comparados com todos os alunos da amostra.

Como foi referido anteriormente, **o** VA Médio deste estabelecimento de ensino **é 58,6%.**

No entanto, fomos mais longe na análise e procedemos ao agrupamento dos valores de VA, de cada aluno, em 6 escalões (coluna VA).

<span id="page-10-1"></span>A distribuição escalonada dos valores de VA deste estabelecimento de ensino é apresentada na tabela e figura seguintes, onde a coluna N representa o número de alunos, em cada escalão de VA.

<span id="page-10-0"></span>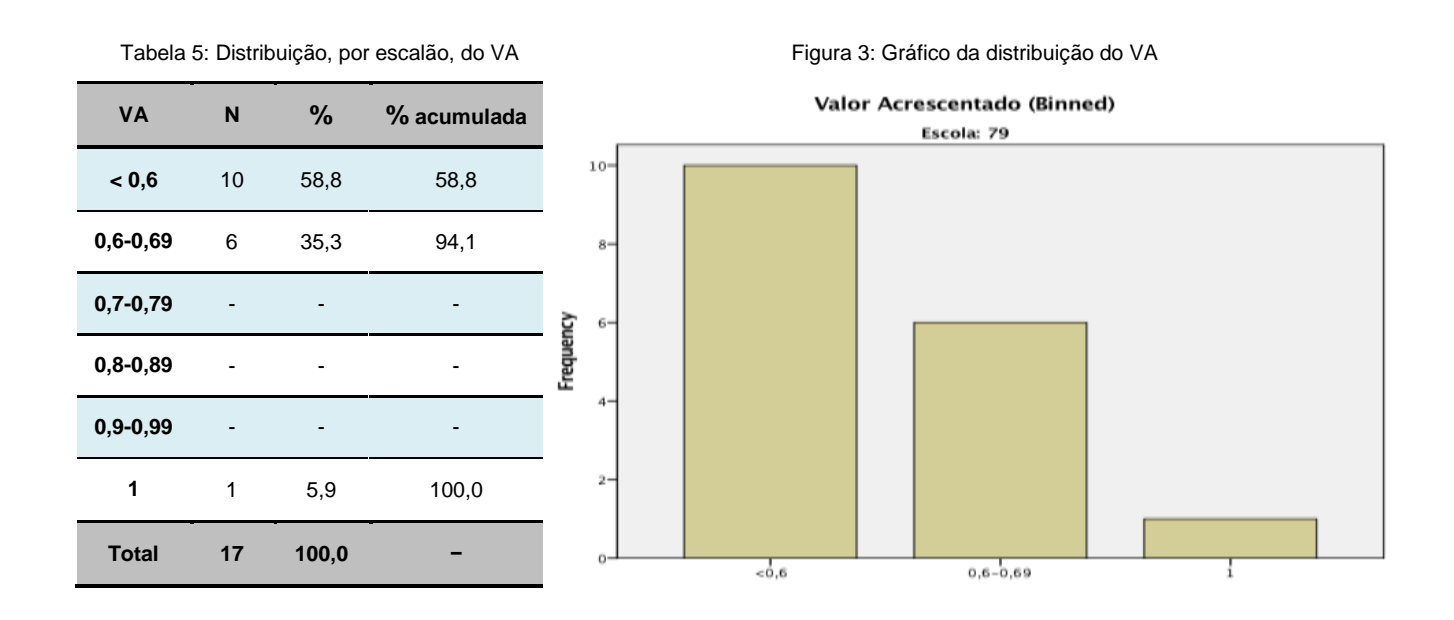

Da análise dos dados acima, o estabelecimento de ensino pode perceber quantos alunos tem com VA elevado ou baixo. É possível perceber, ainda, se no estabelecimento de ensino existem alunos que pertencem à fronteira interescolas, ou seja, à fronteira global (aqueles que apresentam um valor de VA de 1).

Também é possível perceber em que medida o valor que o estabelecimento de ensino acrescenta é diferente, de acordo com os níveis dos conhecimentos iniciais dos alunos. Para isso calculamos as médias de todos os alunos da amostra, à entrada do ciclo (média das disciplinas consideradas para o VA), e apresentámo-las, por escalão da média dos resultados à entrada, na tabela seguinte.

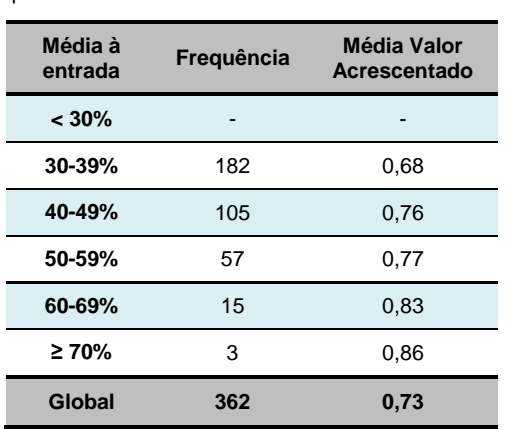

<span id="page-11-0"></span>Tabela 6: Média escalonada de resultados, à entrada, para todos estabelecimentos de ensino da amostra

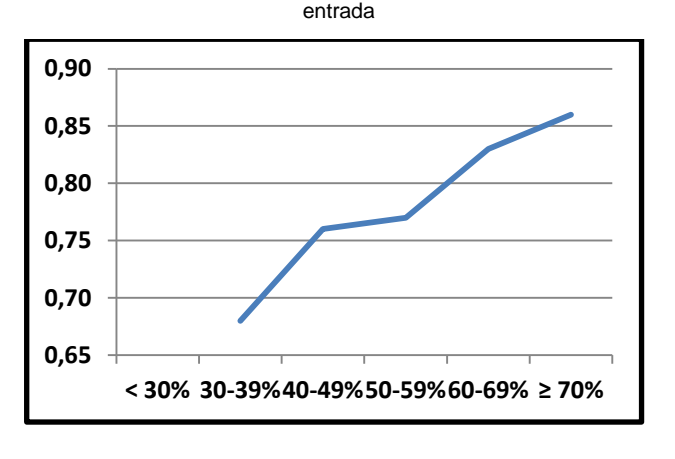

<span id="page-11-1"></span>Figura 4: Média do Valor Acrescentado, por escalão, à

Em termos gerais, no historial do Programa AVES, os estabelecimentos de ensino tendem a acrescentar mais valor aos alunos com maiores médias, à entrada, do que aos restantes alunos, tal como aconteceu nesta *coorte* de alunos do Ensino Profissional.

No caso particular deste estabelecimento de ensino apresenta-se, na tabela abaixo, os valores médios de VA, por escalão da média dos resultados à entrada.

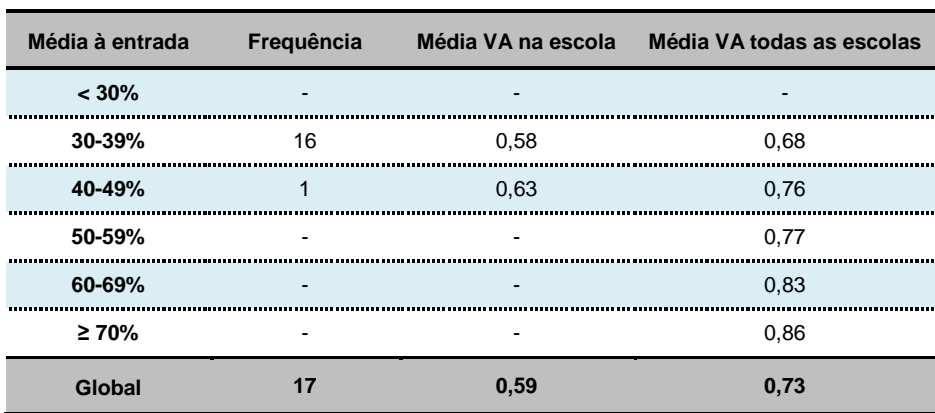

<span id="page-11-2"></span>Tabela 7: Média do VA do estabelecimento de ensino, por escalão da média dos resultados à entrada

## **2.3. Identificação de possíveis melhorias**

<span id="page-12-0"></span>Com vista à identificação de possíveis melhorias neste estabelecimento de ensino, no que ao valor que esta acrescenta diz respeito, foram desenhados gráficos que permitem verificar, para cada disciplina considerada no cálculo do VA, os valores obtidos pelos alunos à entrada e à saída deste ciclo/tipo de ensino (quer para a amostra no seu todo, como apenas para este estabelecimento).

Para cada uma destas situações desenharam-se, também, a fronteira global (linha verde) e a fronteira do estabelecimento de ensino (linha roxa). De notar que esta é uma análise parcial, já que na análise do VA foram consideradas em simultâneo as disciplinas usadas para o VA (o que significa que num determinado estabelecimento de ensino um pior desempenho numa disciplina pode ser compensada por um desempenho melhor noutra disciplina e o VA ser elevado). De seguida apresentam-se os gráficos desta instituição, para as disciplinas avaliadas.

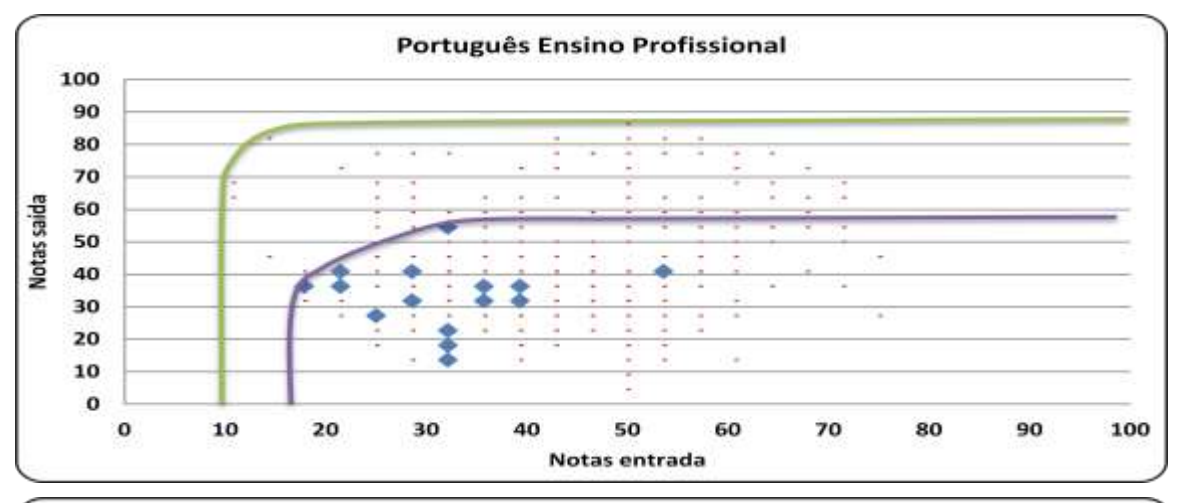

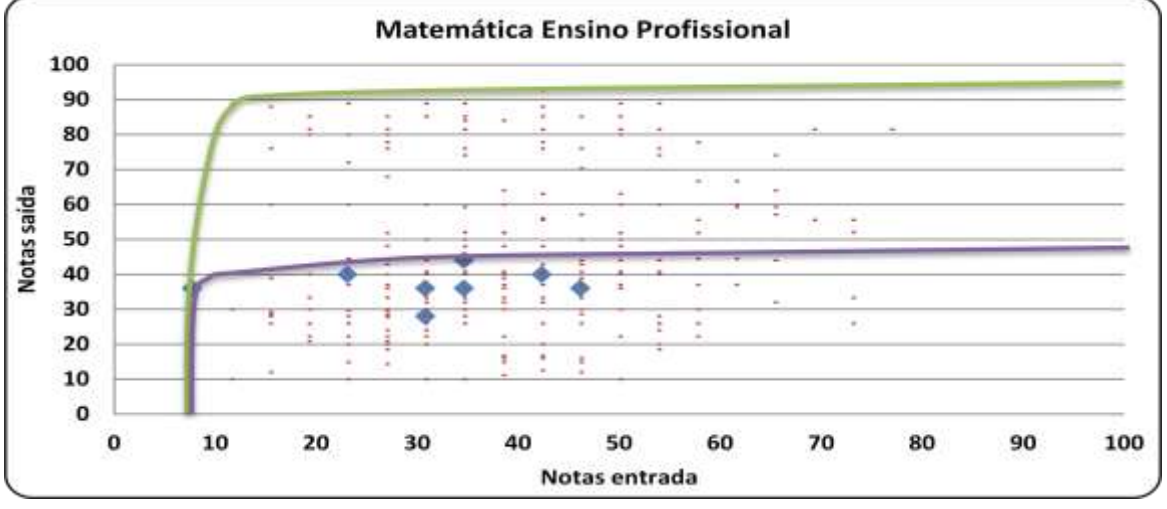

<span id="page-12-1"></span>Figura 5: Fronteiras comparando valores, à entrada e à saída, para as disciplinas avaliadas Na questão 6 do *"Guião de leitura e interpretação do relatório"* encontram-se informações sobre como interpretar estes gráficos.

## **2.4. Valor Acrescentado e Contexto Socioeconómico**

<span id="page-13-0"></span>As diferenças em termos de valor acrescentado podem, em certa medida, ser justificadas pelo contexto socioeconómico em que o estabelecimento de ensino se insere.

Para compreender esse facto podemos analisar o VA, por contexto socioeconómico, numa escala de 3 níveis, sendo o nível 1, o mais alto, e o nível 3, o mais baixo.

Esta análise apresenta-se na figura abaixo, na qual cada ponto representa um estabelecimento de ensino.

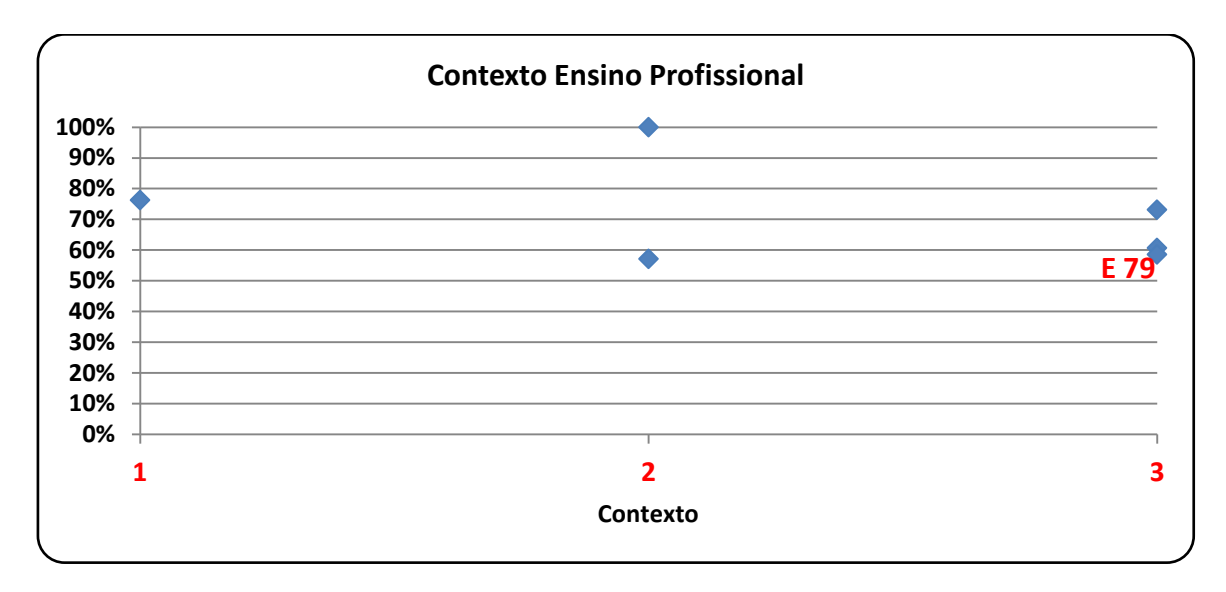

Figura 6: Valor Acrescentado vs. Contexto Socioeconómico

<span id="page-13-1"></span>Da análise do gráfico podemos concluir que o contexto socioeconómico, no caso do Ensino Profissional, não justifica os valores encontrados para o VA, pois o contexto 2 (médio) apresenta uma grande amplitude de VA, assim como os estabelecimentos de ensino com o maior (100%) e o menor (57%) VA da amostra.

# <span id="page-14-0"></span>**3. Análise Longitudinal**

Para alguns estabelecimentos de ensino, os valores de VA foram já calculados nos anos letivos anteriores pelo que uma análise da sua evolução é relevante. É o que se apresenta nos gráficos seguintes.

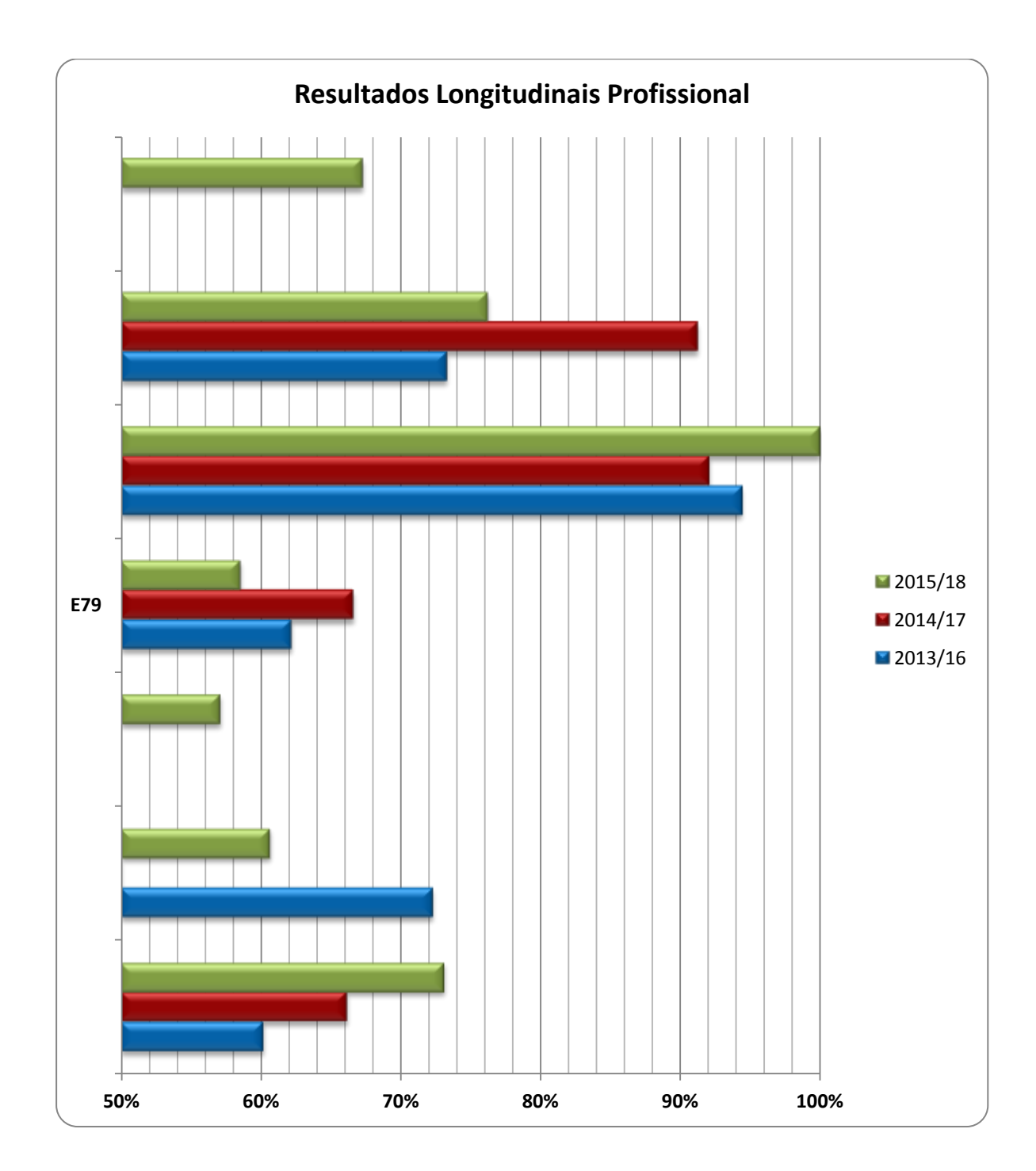

<span id="page-14-1"></span>Figura 7: Evolução do Valor Acrescentado para o Ensino Profissional, entre 2012/15 e 2014/17

# <span id="page-15-0"></span>**4. Conclusão**

A análise do VA torna óbvio que os estabelecimentos de ensino são diferentes quanto ao valor que acrescentam aos seus alunos. As análises revelam igualmente que essas diferenças não são inteiramente explicáveis por fatores de contexto (como a origem socioeconómica dos alunos), ou seja, externos ao estabelecimento de ensino. Cruzando estas análises com a literatura de investigação educacional, será legítimo supor que diferenças no valor acrescentado significam diferente desempenho das instituições escolares no domínio dos resultados académicos mensuráveis por provas de resposta fechada.

A análise longitudinal mostra que, se houve estabelecimentos de ensino que melhoraram o respetivo valor acrescentado, no período considerado, noutros tal não ocorreu assim, o que certamente merecerá – por parte destes – reflexão apropriada.

Esta reflexão deverá acontecer à luz das limitações metodológicas existentes, em particular o facto de serem só consideradas algumas disciplinas no cálculo do VA, bem como o facto do universo de estabelecimentos de ensino integrados no estudo apresentarem anualmente algumas variações, com entradas e saídas de estabelecimentos de ensino do Programa AVES.

# <span id="page-16-0"></span>**5. Guião de leitura e interpretação do relatório de Valor Acrescentado**

Este guião, tendo em consideração a forma como ele foi concebido, pretende ser uma ajuda na leitura e interpretação do relatório de VA. Caso não encontre neste espaço a questão que gostaria de ver respondida, não hesite em colocá-la para que possam ser incluídas nos próximos relatórios de VA.

#### **Questão 1: O que é a Taxa de Cobertura de um estabelecimento de ensino?**

A *Taxa de Cobertura* é o rácio entre o número de alunos (N) do ciclo/tipo de ensino em estudo, considerados no cálculo do VA e o número de alunos desse ciclo do estabelecimento de ensino, com resultados, em pelo menos uma prova de conhecimentos, do Programa AVES.

Quanto maior for o valor desta taxa maior é a confiança com que os resultados do VA podem ser encarados, já que o valor máximo (100%) significa que todos os alunos, que fizeram as provas no ano de entrada, fizeram-nas também no ano de saída.

## **Questão 2: Como analisar e interpretar os** *box plot***?**

Nos *box plot* podemos analisar as diferenças entre estabelecimentos de ensino, no que diz respeito à dispersão dos dados – em alguns os valores médios dos resultados, à entrada e à saída, estão todos muito concentrados em volta da mediana (linha que divide a "caixa"), enquanto noutros estes resultados estão dispersas com valores mínimos muito baixos e valores máximos muito elevados, indicando maior heterogeneidade dos resultados obtidos à entrada e/ou à saída.

Podemos também observar em que medida o estabelecimento de ensino melhorou o desempenho médio mínimo dos seus alunos, o que pode significar uma orientação para melhorar o desempenho dos alunos mais fracos. Em paralelo os estabelecimentos de ensino podem também apresentar melhorias no desempenho médio máximo dos alunos, o que pode significar uma orientação para a excelência (havendo aqui a distinguir a preocupação geral em melhorar os resultados, ou a preocupação em melhorar os resultados dos alunos com maior desempenho).

Por outro lado, podemos também observar que certos estabelecimentos de ensino conseguem que os resultados à saída sejam mais elevados do que os resultados à entrada (por exemplo comparando a dimensão das caixas de resultados, à entrada e à saída, e a mediana assinalada pela linha horizontal da caixa), enquanto outros revelam um comportamento inverso. Este facto poderá ser encarado como indiciando o VA do estabelecimento de ensino, mas não pode ser encarado como uma medida de VA, propriamente dita, porque estamos a comparar médias globais e não resultados alunos a aluno (como fazemos no cálculo do VA).

#### **Questão 3: Qual a utilidade dos valores dos desempenhos intra e interescolas?**

A utilidade destes valores prende-se com a possibilidade de cada estabelecimento de ensino perceber em que medida os seus alunos têm desempenhos mais ou menos homogéneos. Ou seja, o estabelecimento de ensino deve procurar ter um valor elevado de VA (o que significa que os alunos com melhor desempenho neste estabelecimento de ensino estão ao nível dos alunos da amostra global com melhor desempenho, para níveis similares de resultados à entrada), mas deve procurar que, todos os seus alunos tenham valores próximos do máximo desempenho dentro da própria instituição (que é revelado por médias de desempenho intraescola próximas de 100%).

#### **Questão 4: Como posso saber se o estabelecimentos de ensino tem pouco ou muito VA?**

Veja a tabela do valor acrescentado médio do estabelecimento de ensino e o respetivo gráfico. De notar que o valor do VA é uma média dos valores encontrados, para cada aluno do estabelecimento de ensino, e como tal a análise complementar da distribuição dos valores do VA assume particular importância, pois permite perceber a distribuição dos VA dos alunos em torno da média da instituição.

## **Questão 5: Como podemos saber se o estabelecimento de ensino trata todos os alunos por igual ou se beneficia mais uns do que outros?**

Este relatório procura, em parte, dar resposta a esta questão ao analisar o VA do estabelecimento de ensino para grupos de alunos conforme os seus resultados à entrada. Assim, podemos perceber se um estabelecimento de ensino apresenta maior valor que a média da amostra, para um dado escalão de alunos, e menos valor que a média da amostra, para outro escalão de alunos. Diferenças muito grandes relativamente à média para um grupo de alunos considerável (de notar que algumas instituições têm um número reduzido de alunos nos vários grupos e como tal os resultados serão pouco estáveis e pouco generalizáveis) podem constituir um alerta capaz de gerar uma ação em concreto por parte do estabelecimento de ensino.

#### **Questão 6: Como interpretar os gráficos com as fronteiras?**

Estes gráficos permitem ao estabelecimento de ensino perceber a localização dos seus alunos em termos do emparelhamento que foi feito entre os resultados, de cada aluno da amostra, à entrada e os resultados à saída de um dado ciclo educacional, sendo que os pontos pequenos representam todos os alunos da amostra, e os pontos maiores representam os alunos do estabelecimento de ensino em causa.

Quanto mais próxima a fronteira do estabelecimento de ensino (linha azul) estiver da fronteira global (linha verde), melhor será o desempenho da escola, e maior o valor que esta acrescenta aos alunos, em cada disciplina em concreto. Nestas fronteiras podemos também observar no eixo do x (resultados à entrada) se a escola se encontra muito à direita (ou não) da fronteira global, indicando que o estabelecimento de ensino apresenta resultados à entrada superiores (ou semelhantes) ao universo global da amostra. Por outro lado, no eixo do y (resultados à saída) podemos observar se o estabelecimento de ensino, para um dado nível de resultados dos seus alunos, à entrada, se aproxima do máximo dos resultados, à saída, obtido pelo universo global da amostra. A dispersão dos alunos abaixo da fronteira do estabelecimento de ensino é também possível ser visualizada nos gráficos, sendo desejável que a maior parte dos alunos se encontre próximo da fronteira do estabelecimento de ensino.

A título ilustrativo mostramos no gráfico abaixo um estabelecimento de ensino que apresenta resultados à entrada bastante acima dos resultados do universo global da amostra (fronteira do estabelecimento de ensino bastante à direita da fronteira global) e com resultados à saída abaixo do máximo obtido na amostra global dos estabelecimentos de ensino (hiato grande entre as fronteiras).

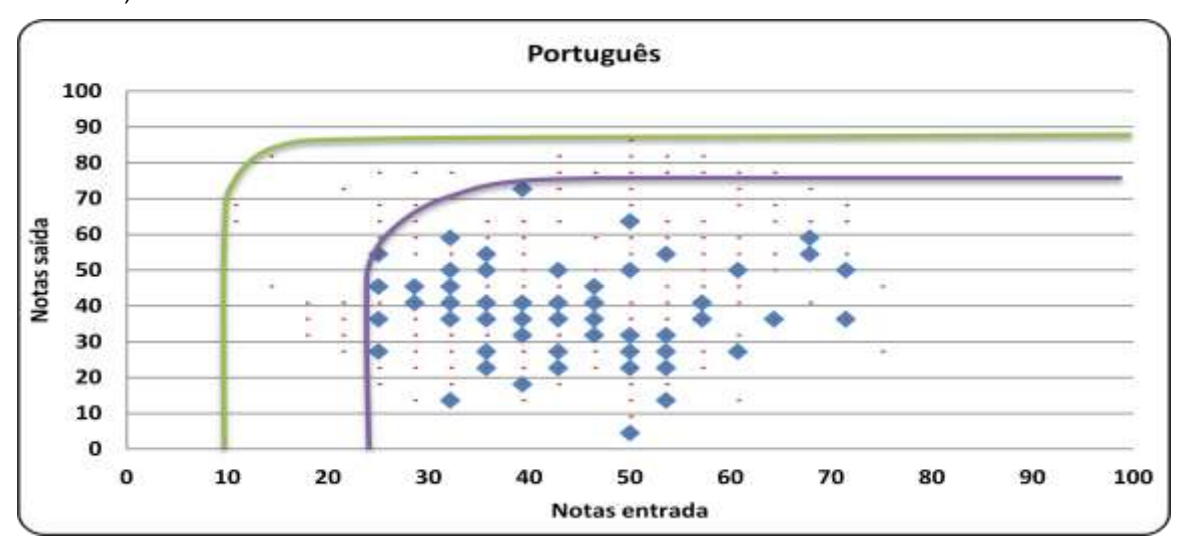

No gráfico seguinte mostramos o caso de um estabelecimento de ensino com uma fronteira quase coincidente com a fronteira global, o que significa que os resultados mais elevados à saída, para cada nível de resultados à entrada, representam grande parte dos alunos dessa instituição, e como tal o seu VA será elevado.

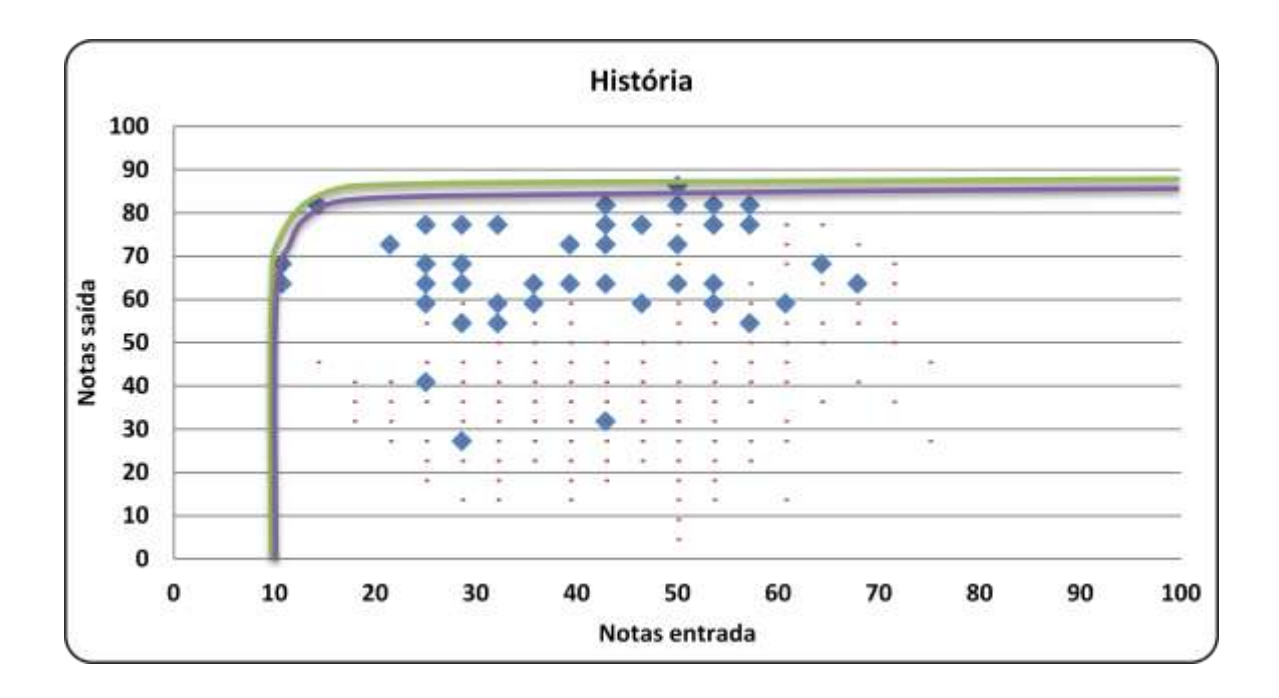

| Programa AVES – Avaliação Externa de Escolas

## **Ficha Técnica**

**Produção:** Fundação Manuel Leão **Autores:** Equipa Científica e Técnica do Programa AVES **Edição:** Fundação Manuel Leão - R. Pinto de Aguiar, 345 4400-252 Vila Nova de Gaia Tel. 223708681 | Fax. 223709331 url[: www.fmleao.pt](http://www.fmleao.pt/) e-mail: stec-programaaves@sapo.pt **Local e data** Vila Nova de Gaia, setembro de 2018